# Microsoft Excel

# Programmierung mit VBA - Grundkurs

# **Automatisierung – Makros aufzeichnen, ausführen und speichern**

- Möglichkeiten der Automatisierung in Excel
- Grundlagen zur Aufzeichnung von Makros
- Makros aufzeichnen
- Makros absolut oder relativ aufzeichnen
- Makros ausführen und speichern
- Gespeicherte Makros ausführen
- Makros löschen
- Praktische Tipps
- Übungen

# **Makros starten und Sicherheitseinstellungen**

- Möglichkeiten zum Starten von Makros
- Makros über Symbole starten
- Makros über Steuerelemente und Grafiken starten
- Makros automatisch starten
- Sicherheitseinstellungen für Makros
- Übung

#### **Der Visual Basic-Editor**

- Grundlagen zum Visual Basic-Editor
- Mit dem Visual Basic-Editor arbeiten
- Der Projekt-Explorer
- Das Eigenschaftenfenster
- Das Code-Fenster
- Übung

#### **Makros bearbeiten**

- Aufbau von Makros
- Makros bearbeiten
- Makros im VBA-Editor erstellen, speichern, drucken
- Übung

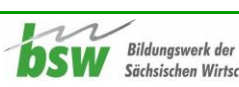

#### **Grundlegende Programmelemente**

- Anweisungen und Module
- Reservierte Wörter und Bezeichner
- Programmcode formatieren und kommentieren
- Mit Variablen arbeiten
- Konstanten unveränderliche Variablen
- Standarddatentypen
- Literale verwenden
- Werte zuweisen
- Typumwandlungen
- Operatoren
- Datenfelder (Arrays)
- Einfache Ein- und Ausgabedialoge
- Übungen

#### **Programmieren mit dem Visual Basic-Editor**

- Programmierung mit Objekten
- Prozeduren (Makros) im Visual Basic-Editor erstellen
- Mit Projekten arbeiten
- Eingabehilfen für Visual-Basic-Anweisungen
- Mit dem Obiektkatalog arbeiten
- Die Office VBA-Sprachreferenz
- Übungen

#### **Kontrollstrukturen**

- Kontrollstrukturen einsetzen
- Bedingungen formulieren
- **•** Einseitige Auswahl
- Zweiseitige Auswahl
- Mehrstufige Auswahl
- Mehrseitige Auswahl (Fallauswahl)
- Schleifen (Wiederholungen)
- Die kopfgesteuerte Wiederholung
- Die fußgesteuerte Wiederholung
- Die zählergesteuerte Wiederholung
- Verlassen von Kontrollstrukturen
- Übungen

#### **Prozeduren und Funktionen**

- Grundlagen zu Prozeduren und Funktionen
- Einfache Prozeduren erstellen
- Prozeduren mit Parametern erstellen
- Funktionen erstellen
- Optionale Parameter und benannte Argumente
- Vordefinierte Funktionen nutzen
- Übungen

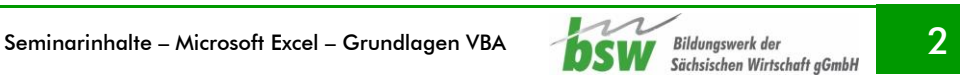

#### **Fehlersuche und Programmüberwachung**

- Fehlerarten
- Laufzeitfehler abfangen
- Einzel- und Prozedurschrittmodus anwenden
- Haltepunkte und Lesezeichen anwenden
- Informationen zu Variablen und Konstanten anzeigen
- Mit dem Überwachungsfenster arbeiten
- Mit dem Lokal-Fenster arbeiten
- Mit dem Direktfenster arbeiten
- Übungen

## **Klassen, Objekte und Ereignisse**

- Das Objektmodell von Visual Basic for Applications
- Objekte und deren Member ansprechen
- Eigenschaften und Methoden von Objekten
- Mit Objektvariablen arbeiten
- Ereignisorientierte Programmierung
- Übungen

## **Mit dem Excel-Objektmodell arbeiten**

- Das Excel-Objektmodell
- Das Application-Objekt
- Auflistungen
- Mit Arbeitsmappen arbeiten
- Arbeitsblätter und Diagrammblätter
- Übungen

#### **Arbeitsblätter bearbeiten**

- Auf Zellen und Bereiche zugreifen
- Das Range-Objekt
- Die Eigenschaft Cells
- Zeilen und Spalten
- Übungen

#### **Dialogfenster**

- Grundlagen zu Dialogfenstern
- Integrierte Excel-Dialoge
- Benutzerdefinierte Dialogfenster
- Mit Steuerelementen arbeiten
- Auf Steuerelementereignisse reagieren
- Dialoge gestalten
- Übungen

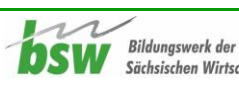

## **Add-Ins und Assisten erstellen**

- Grundlagen zu Add-Ins
- Mit Add-Ins arbeiten
- Mit Assistenten arbeiten
- Übung

#### **Weitere Techniken**

- Dateien suchen
- Dateizuariff
- Arbeiten mit der Registry
- Übungen

## **Excel-Benutzeroberfläche anpassen**

- Grundlagen zu XML
- Excel-Dateien als XML-Dateien anzeigen
- Änderung der Benutzeroberfläche vorbereiten
- XML-Elemente der Excel-Benutzeroberfläche
- Excel-Benutzeroberfläche erweitern (Beispiel Menüband)
- Übung

## **Beispiel einer Excel-Anwendung**

- Aufbau einer Excel-Anwendung
- Einen Startbildschirm gestalten
- Tabellen als Anwendungskomponenten
- Arbeitsoberfläche der Datei anpassen

#### **Kommunikation mit Office-Anwendungen**

- Grundlagen zur Steuerung von anderen Office-Anwendungen
- Automatisierung
- Fehleranzeige konfigurieren
- Automatisierungsbeispiel: Umsatzzahlen aus Word automatisch nach Excel übertragen
- Übung

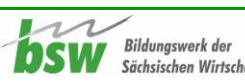